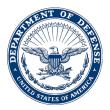

## NGMS-DMS

## MEMORANDUM FOR SEE DISTRIBUTION

## SUBJECT: SIR REPORT SERVICE:

- 1. Incident:
- 2. Date/Time of Incident: Location of Incident:
- 3. Date/Time Reported:

## 4. INITIAL or INFORMATION CHANGE REPORT:

- 5. Subject/Suspect/Casualty
  - a. Name:
    - (1) **RANK**:
    - (2) Race:
    - (3) **GENDER**:
    - (4) **AGE**:
    - (5) Position:
    - (6) Security clearance (ARNG ONLY):
    - (7) Unit/Address:
    - (8) Next higher headquarters:
    - (9) DUTY STATUS:
    - (10) CASUALTY CATEGORY:
- 6. Victim:
  - a. Name:
    - (1) Rank:
    - (2) Race:
    - (3) Sex:
    - (4) Age:
    - (5) Position:
    - (6) Security clearance:
    - (7) Unit/Address:
    - (8) Next higher headquarters:
    - (9) Duty status:
  - (10) CASUALTY CATEGORY:

7. Report Summary:

8. Media Interest: YES NO WEB LINK:

9. Commander Reporting: Rank/Name/Unit: Phone: Email:

Save the form using following naming convention------(SIR\_Brief desciption\_Unit Name). example------(SIR\_COVID\_IFH)(SIR\_Death\_185th)(SIR\_Injury\_155th) after you save the form hit the "Submit Form Button"

10.Unit Point of Contact: Rank/Name/Unit: Phone: Email: Press Submit Button to email SIR

11.Send the completed form to NG MS MSARNG List Serious Incident Report at ng.ms.msarng.list.serious-incident-report@army.mil and CC your chain of command. Do not encrypt the email. Point of contact for issues or questions please contacted JOC personnel at (601) 313-6193.

a. Commanders are reminded of the provision of AR 600-8-2 pertaining to suspension of favorable personnel actions (flagging) and AR 380-67 for the suspension of security clearances of persons under investigation. Information contained in this report is law enforcement sensitive, controlled and private in nature, and any further distribution (forwarding to unauthorized personnel) without command approval will be in violation of the UCMJ, USC, MCMJ.